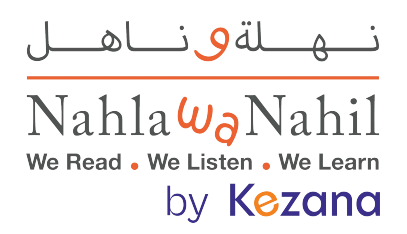

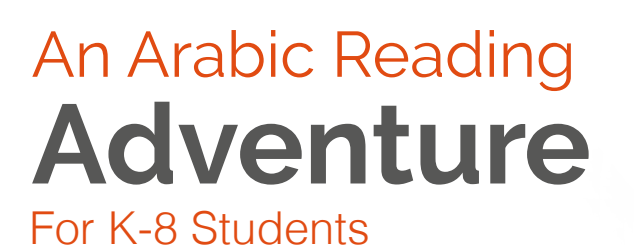

Students master the Arabic language as they read, listen and learn-while having fun

## **About NahlaWaNahil**

The Leading Arabic Language Literacy Platform

Students in grades K-8 can improve their Arabic reading and comprehension skills and enjoy the process with Nahla wa Nahil, an engaging program created by Arabic language teachers. Tailor made for elementary-age learners, Nahla wa Nahil's approach improves levels of reading, knowledge, cognitive skills, memory, and also:

- Empowers teachers to monitor student comprehension and customize instruction with formative assessments and dashboards
- $\checkmark$  Motivates students with Knowledge Power: as students earn, they can customize their own character and unlock access to videos and games
- Includes fun activities to help with shapes, colors, letters, numbers, and more

## **OUR APPROACH HELPS STUDENTS BECOME CONFIDENT, INDEPENDENT READERS**

A consortia of educational publishers, educators, and academics dedicated to teaching and learning have leveled more than 1,000 books from 30 publishers within Nahla wa Nahil. As students progress through the program, they are encouraged to check their comprehension, which allows teachers to monitor their learning and progress in building essential Arabic reading and language skills.

With guided reading instructions that follows the Arabi21 and Mubadara leveling guidelines, Nahla wa Nahil helps young readers process a variety of increasingly challenging texts over time. Students are propelled from one level to the next through our game-based learning approach; they quickly master independent reading and deep comprehension of high-quality text.

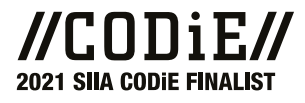

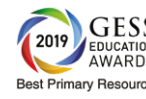

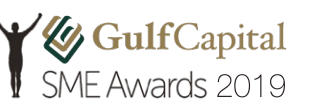

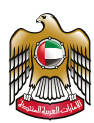

**Print & Learn** 

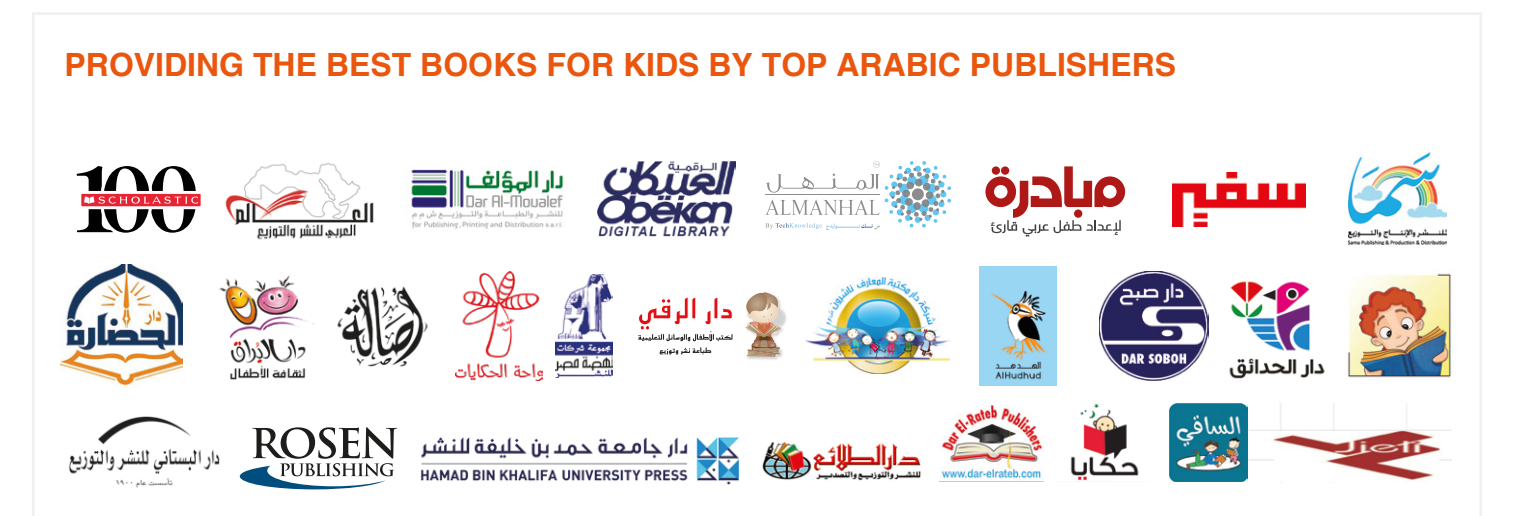

The Nahla wa Nahil platform provides your students with curated books and games from the Arab world's most reputable children's publishers. All the books include audio tracks for listening and learning correct pronunciation-an innovative approach that allows students to recognize and learn phonetics word by word.

Visit www.nahlawanahil.com for a complete list of publishers

## **NahlaWaNahil for Teachers**

Unique assessment tools aid in differentiated instruction, by monitoring reading, comprehension, and progress. You can also set custom reading level, upgrade parameters at all levels with the program's built-in features:

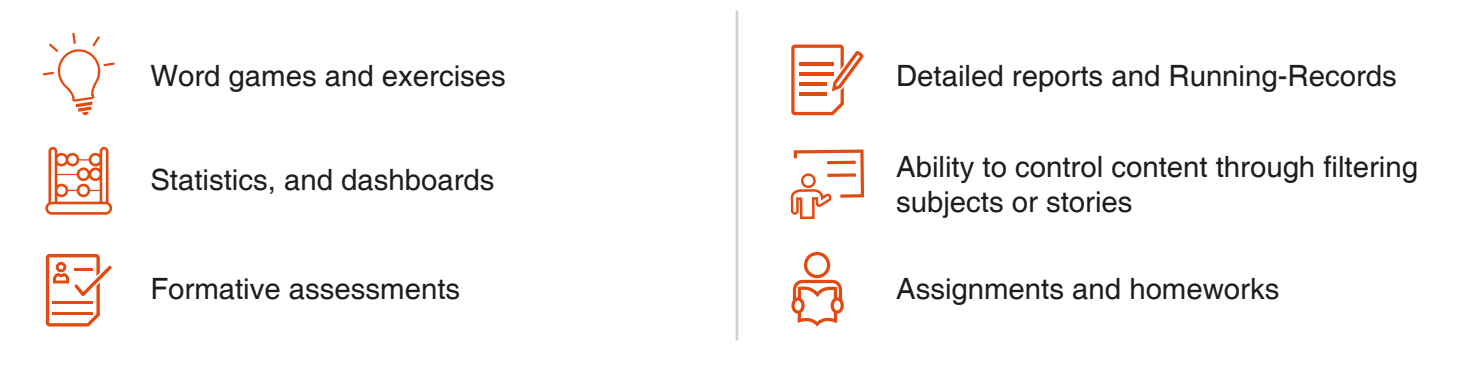

## **Envision NahlaWaNahil at Your School**

Looking to improve Arabic literacy in your K-8 students while boosting motivation and engagement? This fun, powerful educational platform was created by Arabic literacy experts for effective classroom use and has passed the 'kid test': Your students will love learning with Nahla wa Nahil.

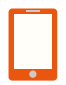

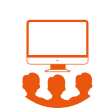

Individually, on tablets or iPads In small groups on computer screen

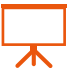

On the whiteboard in the classroom

**Make the move toward improved Arabic literacy today!**

For more details please contact us at: **[www.nahlawanahil.com](https://nahlawanahil.com/)** | **[sales@nahlawanahil.com](mailto:sales@nahlawanahil.com)**

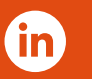

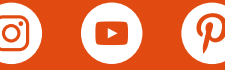

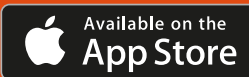

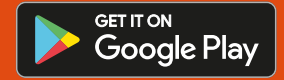